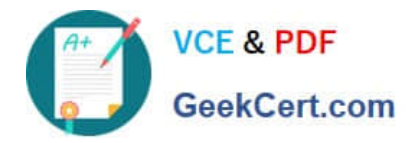

# **1Z0-1076-20Q&As**

Oracle Cloud Platform Systems Management 2020 Specialist

# **Pass Oracle 1Z0-1076-20 Exam with 100% Guarantee**

Free Download Real Questions & Answers **PDF** and **VCE** file from:

**https://www.geekcert.com/1z0-1076-20.html**

100% Passing Guarantee 100% Money Back Assurance

Following Questions and Answers are all new published by Oracle Official Exam Center

**C** Instant Download After Purchase

- **83 100% Money Back Guarantee**
- 365 Days Free Update
- 800,000+ Satisfied Customers

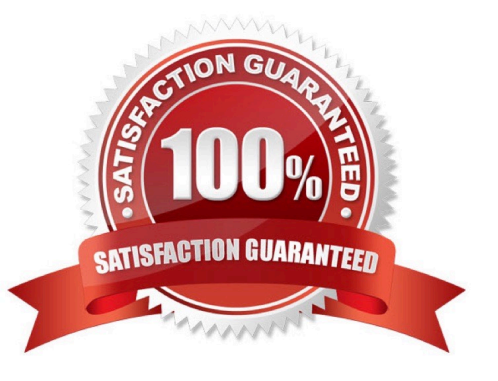

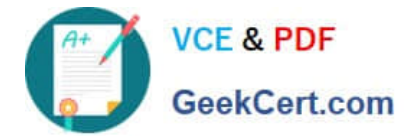

## **QUESTION 1**

Which three statements are true regarding communication between Oracle Management Cloud services? (Choose three.)

A. The data collector collects different types of data from the Oracle Management Repository including entities, entity properties, metrics, performance metrics, and events.

B. The cloud agent detects logs from the entity and the agent list itself, depending on the log rules, and uploads the collected logs to the EM agent.

C. The gateway authenticates the cloud agent in the client security service layer by checking if the cloud agent is a valid entity.

D. The Oracle Log Analytics and APM services receive data from a distributed file system and retain it in the service schema of each service.

E. The gateway uploads logs using a data pipeline and stores them on the unified data platform of Oracle Management Cloud.

Correct Answer: ACE

# **QUESTION 2**

Which three steps should you follow in order to Deploy Agents for Oracle Infrastructure Monitoring? (Choose three.)

- A. Upload user and asset datA.
- B. Review the prerequisites, download the ZIP files.
- C. Install Cloud Agent and optionally a gateway.
- D. Define and add entities you want to monitor.
- E. Set up Alert rules for agent.

Correct Answer: CDE

Reference: https://docs.oracle.com/en/cloud/paas/management-cloud/moncs/getting-startedoracleinfrastructuremonitoring.html#GUID-C722BF23-DCD9-411A-95EC-2AEAB3656015

#### **QUESTION 3**

Which protocol is used to transfer data from an Oracle Management Cloud Gateway to the Oracle Management Cloud?

A. SFTP B. HTTPS

C. SQL\*NET

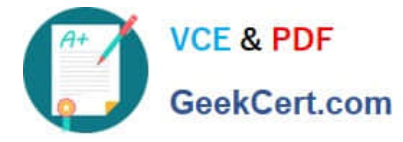

D. Oracle\\'s proprietary TCP-based protocol

E. T3S

Correct Answer: B

Reference: https://docs.oracle.com/en/cloud/paas/management-cloud/emcad/deploying-andmanagingoraclemanagement-cloud-agents.pdf

## **QUESTION 4**

You deployed the Application Performance Monitoring (APM) agent to a JBoss application server but don\\'t see data in the APM web user interface. What two steps should you perform to troubleshoot the issue? (Choose two.)

A. Confirm that the registration key is VALID and re-enter it.

B. Close the browser to see if it is a cookie issue.

C. Reboot the application because this sometimes has to be done twice to pickup changes.

D. In the APM display, under agent administration, see if the agent name and last time the agent checked in with Oracle Management Cloud appear.

E. Look in the agent log file to see if there are any errors being reported and if it is seeing traffic.

Correct Answer: AE

# **QUESTION 5**

A customer has a target host that doesn\\'t support agent installation but does not have the capability to send logs via syslog. How should you configure the agent to receive syslog messages?

- A. Home > Application Navigator > Agents > Cloud Agent > Syslog Listener
- B. Home > Log Analytics > Add Data > Parser > Source Type > Syslog Listener
- C. Home > Log Analytics > Add Data > Sources > Create > Source Type > Syslog Listener
- D. Home > Application Navigator > Agents > Gateway Agent > Syslog Listener

Correct Answer: C

Reference: https://docs.oracle.com/en/cloud/paas/management-cloud/logcs/using-oracle-log- analytics.pdf

(p.129)

[1Z0-1076-20 PDF Dumps](https://www.geekcert.com/1z0-1076-20.html) [1Z0-1076-20 Practice Test](https://www.geekcert.com/1z0-1076-20.html) [1Z0-1076-20 Exam](https://www.geekcert.com/1z0-1076-20.html)

**[Questions](https://www.geekcert.com/1z0-1076-20.html)**